# Supplemental notes I

## Instructor: Kefu Xue, Ph. D., Dept. of EE, WSU

@Mar. 2000 to June 2007

#### Sampling and discrete—time signals:

For every signal, there exists a Nyquist frequency  $f_N = 2f_B$  where  $f_B$  (bandwidth) is the highest frequency component in a signal  $x_a(t)$  which has significant energy. The sampling frequency  $f_s > f_N$  to avoid aliasing error.  $x(n) = x_a(t)|_{t=nT}$ , where  $T = \frac{1}{f_s}$  is the sampling interval. Typical discrete–time signals  $u(n)$ ,  $\delta(n)$ ,

$$
u(n) = \begin{cases} 1, & \text{for } n \ge 0 \\ 0, & \text{for } n < 0 \end{cases} = \sum_{k=-\infty}^{n} \delta(k), \qquad \delta(n) = \begin{cases} 1, & \text{for } n = 0 \\ 0, & \text{otherwise} \end{cases} = u(n) - u(n-1)
$$

and

$$
e^{j\omega_0 T n} = e^{j\hat{\omega}_0 n} = e^{j\frac{2\pi l}{N}n} = \cos(\frac{2\pi l}{N}n) + j\sin(\frac{2\pi l}{N}n)
$$

where N is the period of the complex exponential signal and  $\hat{\omega}_0 = \omega_0 T = \frac{2\pi l}{N}$  is the normalized frequency in radian.  $e^{j\hat{\omega}_0 n}$  is periodic, only if  $\frac{l}{N}$  is rational, that is, l and N are both integers.

### Fourier series:

For any periodic signal  $x_a(t)$  with period  $T_0$ , the Fourier series representation of the signal is

$$
x_a(t) = \sum_{k=-\infty}^{\infty} X_k e^{j\omega_0 kt} \tag{1}
$$

and

$$
X_k = \frac{1}{T_0} \int_{T_0} x_a(t) e^{-j\omega_0 kt} dt \tag{2}
$$

where  $\omega_0 = \frac{2\pi}{T_0}$ . A periodic signal can be expressed as a linear combination of sinusoids with frequencies of  $k\omega_0$ . Therefore, the ratio of any two frequency components in a periodic signal must be a rational number,

$$
\frac{\omega_1}{\omega_2} = \frac{l\omega_0}{m\omega_0} = \frac{l}{m}
$$

and its period is  $T_0 = \frac{2\pi}{\omega_0}$  where  $\omega_0$  is a common factor of the frequency components  $\omega_1, \omega_2, \omega_3, \cdots$ .

**Example 1** An analog signal  $x_a(t) = 3\cos(300\pi t + 2) + 2\cos(450\pi t)$  is periodic, since

$$
\frac{\omega_1}{\omega_2} = \frac{300\pi}{450\pi} = \frac{2 \times 150\pi}{3 \times 150\pi} \text{ or } \frac{6 \times 50\pi}{9 \times 50\pi} ,
$$

and the period is either  $T_0 = \frac{2\pi}{\omega_0} = \frac{1}{75}$  or  $\frac{1}{25}$  second and  $\omega_0 = 150\pi$  or  $50\pi$  respectively.

**Example 2** The bandwidth of  $x_a(t) = 3\cos(300\pi t + 2) + 2\cos(450\pi t)$  is  $f_B = 225$  Hz. Therefore, the Nyquist frequency of the signal is  $f_N = 2f_B = 450$  Hz. To satisfy sampling theory, we select a sampling frequency of  $f_s = 500$ Hz that is greater than  $f_N$ .

$$
x(n) = x_a(t)|_{t=nT} = 3\cos(\frac{300\pi n}{500} + 2) + 2\cos(\frac{450\pi n}{500})
$$

$$
= 3\cos(\frac{6*2\pi n}{20} + 2) + 2\cos(\frac{9*2\pi n}{20})
$$

where the normalized frequencies  $\hat{\omega}_1 = \omega_1 T = \frac{l_1 2\pi}{N}$  and  $\hat{\omega}_2 = \omega_2 T = \frac{l_2 2\pi}{N}$ . The signal is periodic and the period is  $N=20$  samples. One period (20 samples) of the digital signal covers 6 (l<sub>1</sub>) period of frequency component of  $300\pi$ (rad./sec.) and 9 (l<sub>2</sub>) period of frequency component of  $450\pi$  (rad./sec.). The 20 sample period of the discrete-time signal is equivalent to  $20T = \frac{1}{25}$  second.

### Discrete Fourier series (DFS) of a periodic signal:

A periodic signal can be expressed by a linear combination of sinusoids (1). Sampling of sinusoids in the linear combination generates a set of normalized frequency components, such as,  $\hat{\omega}_1, \hat{\omega}_2, \hat{\omega}_3, \cdots$ . The frequency components can be expressed as  $\hat{\omega}_1 = \frac{l_1 2\pi}{N}$ ,  $\hat{\omega}_2 = \frac{l_2 2\pi}{N}$ ,  $\hat{\omega}_3 = \frac{l_3 2\pi}{N}$ ,  $\cdots$ , where N is the period. The fundamental frequency is  $\hat{\omega}_0 = \frac{2\pi}{N}$ . If a period of the sampled discrete–time signal  $x(n)$  is used for Fourier series analysis, the equations (1) and  $(2)$  yield

$$
x(n) = x_a(nT) = \sum_{k=0}^{N-1} X_k e^{j\omega_0 k nT}
$$
  
= 
$$
\sum_{k=0}^{N-1} X_k e^{j\hat{\omega}_0 k n} = \sum_{k=0}^{N-1} X_k e^{j\frac{2\pi}{N} k n}, \quad n = 0, 1, \dots, N-1
$$
 (3)

and

$$
X_k = \frac{1}{T_0} \int_{T_0} x_a(nT) e^{-j\omega_0 knT} T
$$
  
\n
$$
= \frac{1}{NT} \sum_{n=0}^{N-1} x_a(nT) e^{-j\omega_0 knT} T
$$
  
\n
$$
= \frac{1}{N} \sum_{n=0}^{N-1} x(n) e^{-j\frac{2\pi}{N}kn}, \quad k = 0, 1, \dots, N-1
$$
 (4)

respectively. The convention used in Matlab<sup>TM</sup> and other text book is as follows.

DFS: 
$$
X(k) = X_k \cdot N = \sum_{n=0}^{N-1} x(n)e^{-j\frac{2\pi}{N}kn}
$$
,  $k = 0, 1, \dots, N-1$  (5)

and

IDFS: 
$$
x(n) = \frac{1}{N} \sum_{k=0}^{N-1} X(k) e^{j \frac{2\pi}{N} k n}, \quad n = 0, 1, \cdots, N-1.
$$
 (6)

There are three important properties of DFS:

Priodicity:  $X(k) = X(k \pm N)$  and  $x(n) = x(n \pm N)$ 

Symmetry:  $X(k) = X^*(N - k)$ , if  $x(n)$  is a real valued signal.

Example 3 Consider a periodic signal

$$
x_a(t) = 10 + 14 \cos(200\pi t - \frac{\pi}{3}) + 8 \sin(500\pi t + \pi)
$$
  
=  $10 + 14 \frac{e^{j(200\pi t - \frac{\pi}{3})} + e^{-j(200\pi t - \frac{\pi}{3})}}{2} + 8 \frac{e^{j(500\pi t + \pi)} - e^{-j(500\pi t + \pi)}}{2j}$   
=  $10 + 7e^{-j\frac{\pi}{3}} \cdot e^{j200\pi t} + 7e^{j\frac{\pi}{3}} \cdot e^{-j200\pi t} + 4e^{-j\frac{\pi}{2}}(e^{j\pi} \cdot e^{j500\pi t} + e^{-j500\pi t})$   
=  $10 + 7e^{-j\frac{\pi}{3}} \cdot e^{j200\pi t} + 7e^{j\frac{\pi}{3}} \cdot e^{-j200\pi t} + 4e^{j\frac{\pi}{2}} \cdot e^{j500\pi} + 4e^{-j\frac{\pi}{2}} \cdot e^{-j500\pi}$ .

We can find the Fourier series coefficients  $X_k$  and  $\omega_0$  by using series recognition method.

$$
\frac{\omega_1}{\omega_2} = \frac{200\pi}{500\pi} = \frac{2 \times 100\pi}{5 \times 100\pi}, \quad \omega_0 = 100\pi
$$

and

$$
X_0 = 10;
$$
  $X_2 = X_{-2}^* = 7e^{-j\frac{\pi}{3}};$   $X_5 = X_{-5}^* = 4e^{j\frac{\pi}{2}}$ 

Since the Nyquist frequency of the signal is  $f_N = 500$  Hz, the  $f_s = 600$  Hz is selected. Therefore, the normalized frequency components are

$$
\hat{\omega}_0 = \frac{100\pi}{600} = \frac{2\pi}{12}; \quad \hat{\omega}_1 = \frac{200\pi}{600} = \frac{2 \cdot 2\pi}{12}; \quad \hat{\omega}_2 = \frac{500\pi}{600} = \frac{5 \cdot 2\pi}{12}
$$

and the period of the sampled signal is  $N = 12$ .

$$
x(n) = 10 + 14 \cos\left(\frac{2 \cdot 2\pi}{12}n - \frac{\pi}{3}\right) + 8 \sin\left(\frac{5 \cdot 2\pi}{12}n + \pi\right)
$$
  
= 10 + 7e<sup>-j\frac{\pi}{3}</sup> \cdot e<sup>j\frac{2 \cdot 2\pi}{12}n</sup> + 7e<sup>j\frac{\pi}{3}</sup> \cdot e<sup>-j\frac{2 \cdot 2\pi}{12}n</sup> + 4e<sup>j\frac{\pi}{2}</sup> \cdot e<sup>j\frac{5 \cdot 2\pi}{12}n</sup> + 4e<sup>-j\frac{\pi}{2}</sup> \cdot e<sup>-j\frac{5 \cdot 2\pi}{12}n</sup>

where  $n = 0, 1, \dots, 11$  covers one period of  $x(n)$ . In order to find the discrete Fourier series of the above signal, we need to use the following DFS pair:

$$
e^{j\frac{l\cdot 2\pi}{N}n}, \quad n = 0, 1, \cdots, N-1 \Longleftrightarrow N \cdot \delta(k-l), \quad k = 0, 1, \cdots, N-1
$$
 (7)

and it also implies

1, 
$$
n = 0, 1, \dots, N - 1 \Longleftrightarrow N \cdot \delta(k), \quad k = 0, 1, \dots, N - 1
$$

the proof will be in the next example. Applying equation (7) to  $x(n)$ , it yields

$$
X(k) = [10 \cdot \delta(k) + 7e^{-j\frac{\pi}{3}} \cdot \delta(k-2) + 7e^{j\frac{\pi}{3}} \cdot \delta(k+2) + 4e^{j\frac{\pi}{2}} \cdot \delta(k-5) + 4e^{-j\frac{\pi}{2}} \cdot \delta(k+5)] \cdot N
$$
  
= 120 \cdot \delta(k) + 84e^{-j\frac{\pi}{3}} \cdot \delta(k-2) + 84e^{j\frac{\pi}{3}} \cdot \delta(k-N+2) + 48e^{j\frac{\pi}{2}} \cdot \delta(k-5) + 48e^{-j\frac{\pi}{2}} \cdot \delta(k-N+5)  
= 120 \cdot \delta(k) + 84e^{-j\frac{\pi}{3}} \cdot \delta(k-2) + 84e^{j\frac{\pi}{3}} \cdot \delta(k-10) + 48e^{j\frac{\pi}{2}} \cdot \delta(k-5) + 48e^{-j\frac{\pi}{2}} \cdot \delta(k-7)

where the periodicity property is used and  $N = 12$  is the period. The result can be verified by the attached Matlab<sup>TM</sup> code.

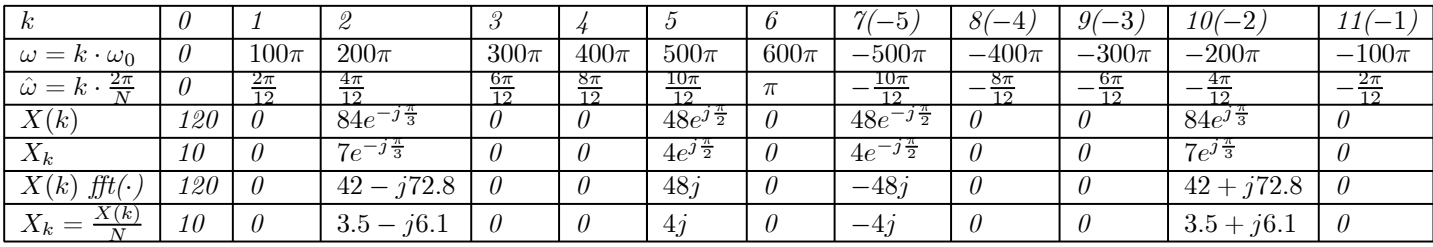

The hand calculated and computer generated results are compare in the table.

Matlab<sup>TM</sup> code list:

```
% Discrete Fourier Series Example
% Kefu Xue, Ph.D.
% @ March 2000
%
fs=600;
T=1/fs;n=0:11;
t=n*T;
xn=10+14*cos(200*pi*t-pi/3)+8*sin(500*pi*t+pi);
Xok=fft(xn);
Xk=Xok/12;
```
The complex value of hand calculated coefficient,  $84e^{-j\frac{\pi}{3}}$ , can be verified in Matlab<sup>TM</sup> as follows.

84\*exp(-j\*pi/3)

**Example 4** Find DFS of  $e^{j\frac{l\cdot 2\pi}{N}n}$ ,  $\sin(\frac{l\cdot 2\pi}{N}n)$  and  $\cos(\frac{l\cdot 2\pi}{N}n)$ ,  $n = 0, 1, \dots, N - 1$ .

$$
X(k) = \sum_{n=0}^{N-1} e^{j\frac{L\cdot 2\pi}{N}n} e^{-j\frac{2\pi}{N}kn}, \quad k = 0, 1, \dots, N-1
$$
  

$$
= \sum_{n=0}^{N-1} e^{-j\frac{2\pi}{N}(k-l)n} = \begin{cases} \sum_{n=0}^{N-1} 1, \text{ for } k = l \\ \frac{1 - e^{-j\frac{2\pi}{N}(k-l)n}}{1 - e^{-j\frac{2\pi}{N}(k-l)}}, \text{ for } k \neq l \end{cases}
$$
  

$$
= \begin{cases} N, \text{ for } k = l \\ 0, \text{ for } k \neq l \end{cases} = N \cdot \delta(k-l), \quad k = 0, 1, \dots, N-1
$$

In the case of  $\cos(\frac{l \cdot 2\pi}{N}n)$ , we have

$$
\cos(\frac{l\cdot 2\pi}{N}n)=\frac{1}{2}[e^{j\frac{l\cdot 2\pi}{N}n}+e^{-j\frac{l\cdot 2\pi}{N}n}].
$$

Using the complex exponential DFS pair, we have

$$
X(k) = \frac{N}{2}[\delta(k-l) + \delta(k+l)]
$$

Since  $X(k) = X(k - N)$  is periodic, it yields the following DFS pair.

$$
\cos(\frac{l \cdot 2\pi}{N}n), \quad n = 0, 1, \cdots, N - 1 \Longleftrightarrow \frac{N}{2}[\delta(k - l) + \delta(k - N + l)], \quad k = 0, 1, \cdots, N - 1
$$
\n(8)

Similarly,

$$
\sin(\frac{l \cdot 2\pi}{N}n) = \frac{1}{2j} [e^{j\frac{l \cdot 2\pi}{N}n} - e^{-j\frac{l \cdot 2\pi}{N}n}]
$$

yields

$$
\sin(\frac{l \cdot 2\pi}{N}n), \quad n = 0, 1, \cdots, N - 1 \Longleftrightarrow \frac{N}{2j}[\delta(k - l) - \delta(k - N + l)], \quad k = 0, 1, \cdots, N - 1
$$
 (9)

#### Time—Frequency Spectrum

Consider a piece of music: "C(middle C), C, D, E, C, E, D, G (on octave down)", where middle C=262 Hz,  $D=294$  Hz,  $E=330$  Hz and G (one octave down from middle G)=196 Hz. The fundamental frequency for this piece of music is 2 Hz which is the maximum common factor of 262, 294, 330, 196. If a sampling frequency  $f_s = 1000$  Hz is selected,  $\frac{f_s}{f_0} = 500$  will cover one period of the music, that is,  $N = 500$ . The music is formed as follows.

$$
x(n) = \cos(\frac{2\pi C}{1000}n) \quad (n = 0, \cdots, 499)
$$
  
+0's  $(n = 500, \cdots, 999) + \cos(\frac{2\pi C}{1000}n) \quad (n = 1000, \cdots, 1499)$   
+0's  $(n = 1500, \cdots, 1999) + \cos(\frac{2\pi C}{1000}n) \quad (n = 2000, \cdots, 2499)$   
+0's  $(n = 2500, \cdots, 2999) + \cos(\frac{2\pi D}{1000}n) \quad (n = 3000, \cdots, 3499)$   
...  
+0's  $(n = 6500, \cdots, 6999) + \cos(\frac{2\pi G}{1000}n) \quad (n = 7000, \cdots, 7499)$ 

In the music  $x(n)$ , each note plays for 0.5 second and is separated with a silent space for 0.5 second. The Fourier spectrum shows all 4 frequency components in figure 1 (top-left). In order to reflect when a particular note is played, the spectrogram (DFS) is calculated with a non-overlap sliding window of length 500 samples (0.5 second). For each 500 samples of signal, we have the spectrum calculated and the spectra are displayed in figure 1. The Matlab<sup>TM</sup> program of this example can be found on the Web site.

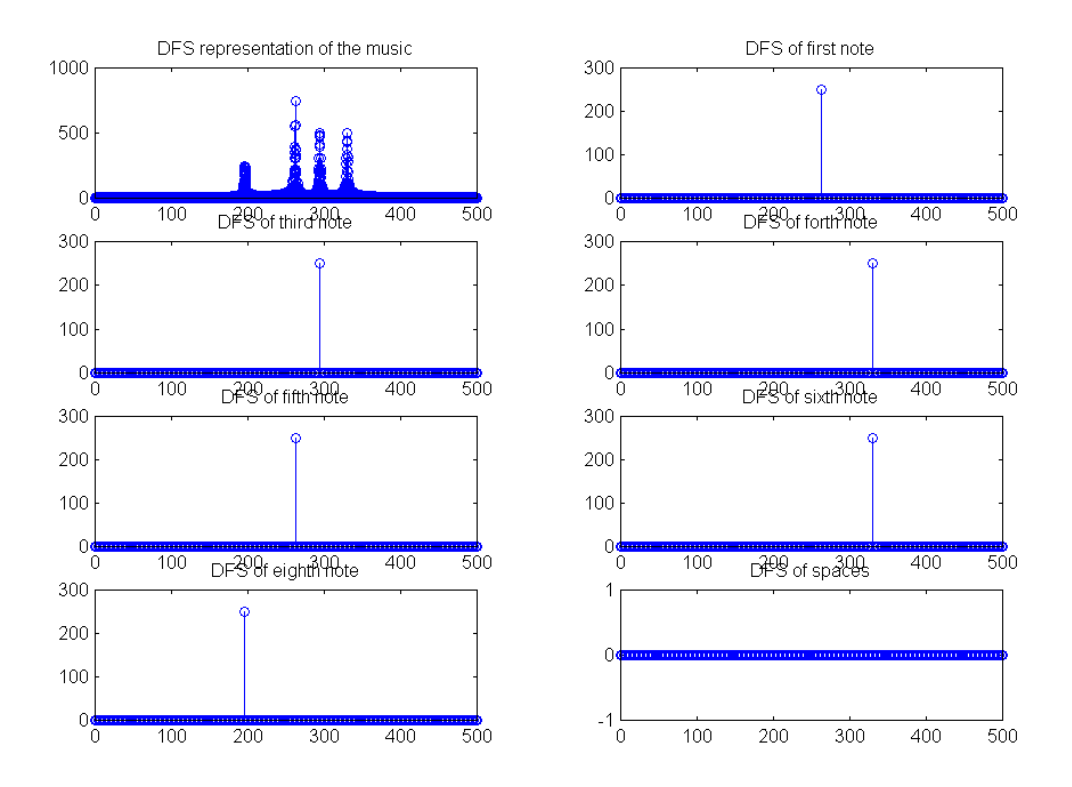

Figure 1: The comparison of spectrum and spectrogram of the music